#### **FUNZIONI**

Spesso può essere utile avere la possibilità di costruire **"nuove istruzioni"** che risolvano parti specifiche di un problema

Una *funzione* permette di

- dare un nome a una espressione
- rendere tale espressione parametrica

**Esempi** (pseudo-C):**floatf(){ 2 + 3 \* sin(0.75); }float f1 (int x) { 2 + x \* sin(0.75); }**

# **FUNZIONI COME COMPONENTI SW**

#### Una **funzione** è un **componente software** che cattura l'idea matematica di funzione

- molti possibili ingressi (che non vengono modificati)
- <u>una sola uscita</u> (il risultato)

Una funzione

- $-$  ricava da riceve dati di ingresso in corrispondenza ai parametri
- ha come corpo una espressione, la cui valutazione fornisce un risultato
- denota un valore tramite il suo nome

#### **FUNZIONI COME COMPONENTI SW**

#### **Esempio**

- –**se x vale 1**
- –**e f è la funzione f : R** <sup>→</sup> **<sup>R</sup>**

**f = 3 \* x2 + x - 3**

–**allora f(x) denota il valore 1**

# **MODELLO CLIENTE/SERVITORE**

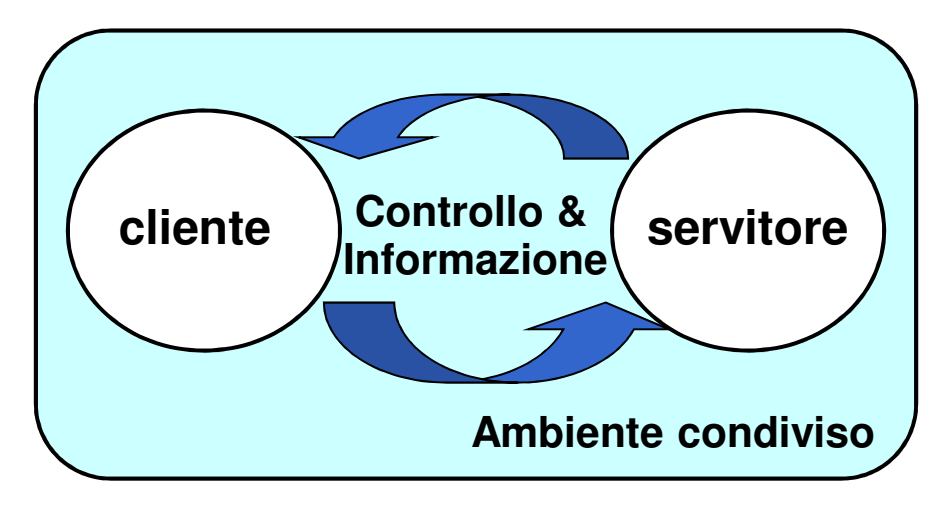

#### Servitore:

- • un qualunque ente computazionale capace di **nascondere la propria organizzazione interna**
- **presentando ai clienti una precisa** *interfaccia* **per lo scambio** •di informazioni

#### Cliente:

• qualunque ente in grado di **invocare uno o più servitori** per svolgere il proprio compito

# **FUNZIONI COME SERVITORI**

- • Una funzione è un servitore
	- passivo
	- che serve un cliente per volta
	- che può trasformarsi in cliente *invocando altre funzioni o se stessa*
- •Una funzione è un servitore dotato di *nome* che incapsula le istruzioni che realizzano un certo <u>servizio</u>
- Il cliente chiede al servitore di svolgere il servizio
	- chiamando tale servitore (per nome)
	- $-$  fornendogli le necessarie informazioni
- Nel caso di una funzione, cliente e servitore comunicano mediante *l'interfaccia* della funzione

# **INTERFACCIA DI UNA FUNZIONE**

- **L'interfaccia** (o firma o **signature** o prototipo) di una funzione comprende
	- $\mathcal{L}_{\mathcal{A}}$ **nome della funzione**
	- **lista dei parametri**
	- –**tipo del valore da essa denotato**
- Esplicita il contratto di servizio fra cliente e servitore

Cliente e servitore comunicano quindi mediante

- i naramatri traemaeei dal clianta al earvitora all'at i *parametri* trasmessi dal cliente al servitore all'atto della chiamata
- –il valore restituito dal servitore al cliente

```
int max (int x, int y ){
  if (x>y) return x ; else return y;}
```
- Il simbolo **max** denota il nome della funzione
- Le variabili intere **<sup>x</sup>** <sup>e</sup>**<sup>y</sup>** sono i parametri della funzione
- Il valore restituito è di tipo intero **int**

# **CHIAMATA di FUNZIONE**

Il cliente passa informazioni al servitoremediante una serie di **parametri attuali**

#### •**Parametri formali**:

- sono specificati nella **definizione** del servitore
- indicano **che cosa il servitore si aspetta** dal cliente

#### •**Parametri attuali**:

- sono **trasmessi dal cliente** all'atto della chiamata
- devono corrispondere ai **parametri formali in numero, posizione e tipo**

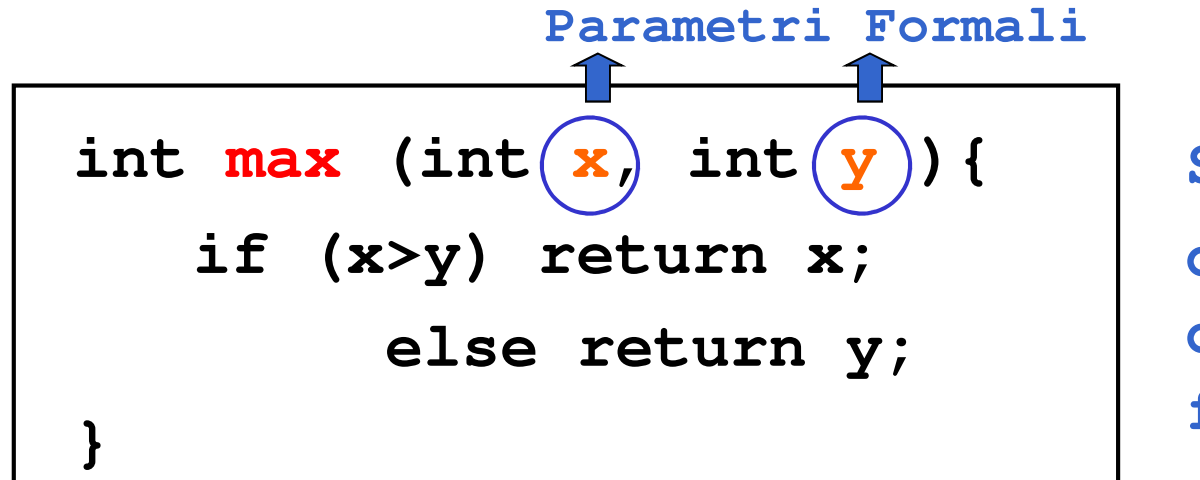

**SERVITOREdefinizione della funzione**

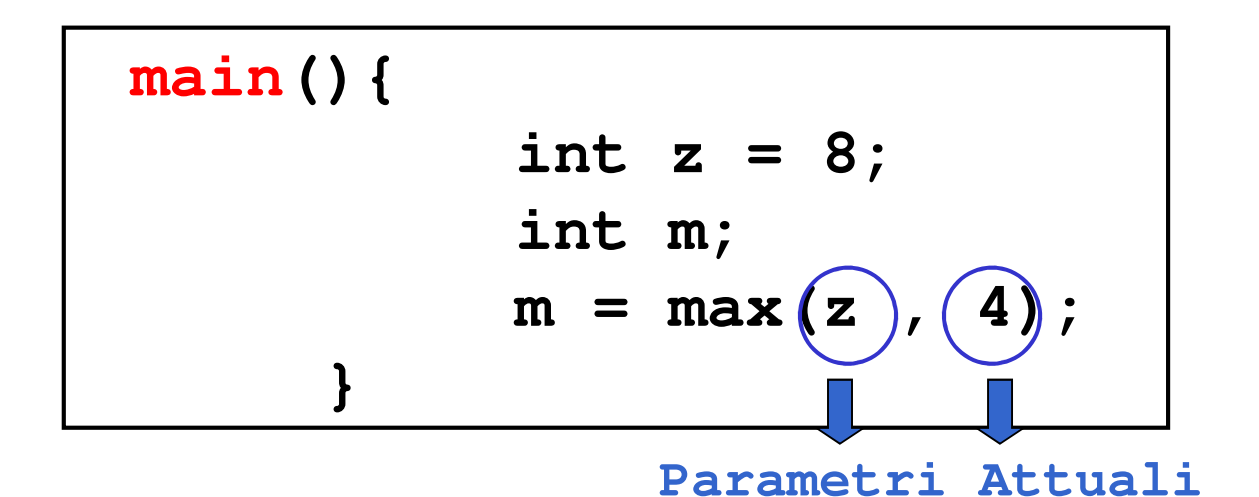

**CLIENTEchiamata della funzione**

# **CHIAMATA di FUNZIONE**

Legame tra parametri attuali e parametri formali: effettuato al momento della chiamata,in modo dinamico

Tale legame:

- –vale **SOLO per l'invocazione corrente**
- –vale **SOLO per la durata della funzione**

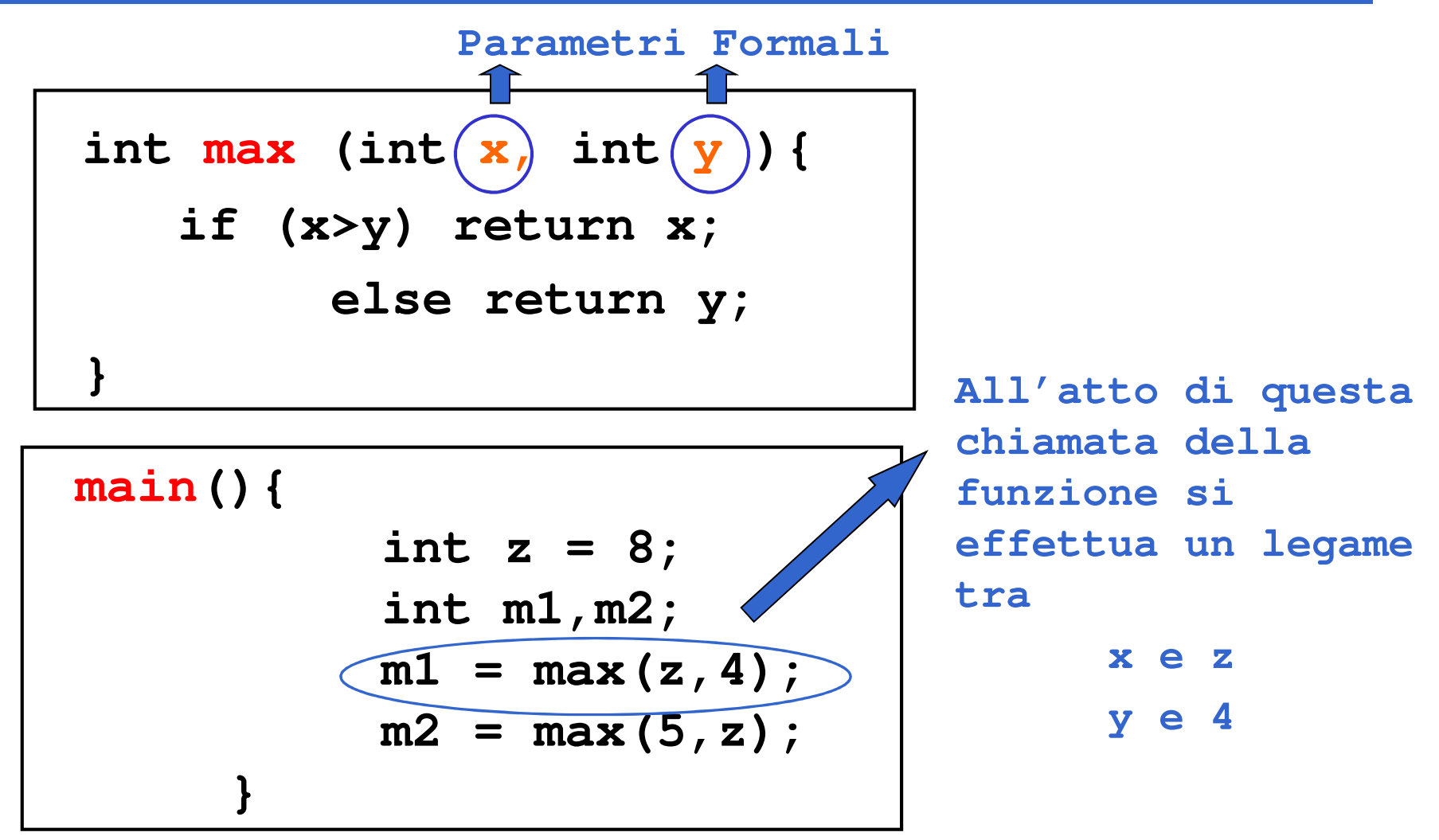

11

# **DEFINIZIONE DI FUNZIONE**

```
<definizione-di-funzione> ::=
```
**<tipoValore> <nome> (<parametri-formali>)**

**<corpo>**La forma base è **return <espressione> ;**

#### **<parametri-formali>**

- o una **lista vuota**: **void**
- o una **lista di variabili** (ciascuna con il proprio tipo e separate da virgole) visibili solo entro il corpo della funzione

#### **<tipoValore>**

**{**

**}**

- deve coincidere con il tipo del valore restituito dalla funzione
- se non indicato esplicitamente, si sottintende **int**
- se non si desidera valore di ritorno, **void** (vedi procedure)

# **DEFINIZIONE DI FUNZIONE**

```
<definizione-di-funzione> ::= <tipoValore> <nome>
(<parametri-formali>){<corpo>}La forma base è 
return <espressione>
;
```
- Nella parte **corpo** possono essere presenti definizioni e/o dichiarazioni locali (**parte def./dich.**) <sup>e</sup> un insieme di istruzioni (**parte istruzioni**)
- I dati riferiti nel corpo possono essere **costanti**, **variabili**, oppure **parametri formali**
- All'interno del corpo, i parametri formali vengono trattati come variabili

#### **FUNZIONE main()**

Anche main() è una funzione, che in particolare restituisce **valore di ritorno int** <sup>e</sup>**non ha parametri di ingresso** (almeno diciamo così per il momento…)

Andrebbe definita:**int main(void)** oppure **main(void)**

In C tradizionale (non ANSI), la scrittura **void** può essere omessa nella definizione dei parametri formali

#### **"VITA" di una FUNZIONE**

- All'atto della chiamata, **l'esecuzione del cliente viene sospesa e il controllo passa al servitore**
- Il servitore "vive" solo per il tempo necessario a svolgere il servizio
- Al termine, il servitore libera le risorse eventualmente allocate e l'esecuzione torna al cliente

### **CHIAMATA DI FUNZIONE**

#### La **chiamata di funzione** è un'**espressione** della forma

**<nomefunzione> ( <parametri-attuali> )**

dove:

```
<parametri-attuali> ::=
[ <espressione> ] { , <espressione> }
```
Nota che la lista di parametri attuali può essere **vuota** se la definizione della funzione indica **lista void** per i parametri formali. Ad esempio: **<nomefunzione>()**

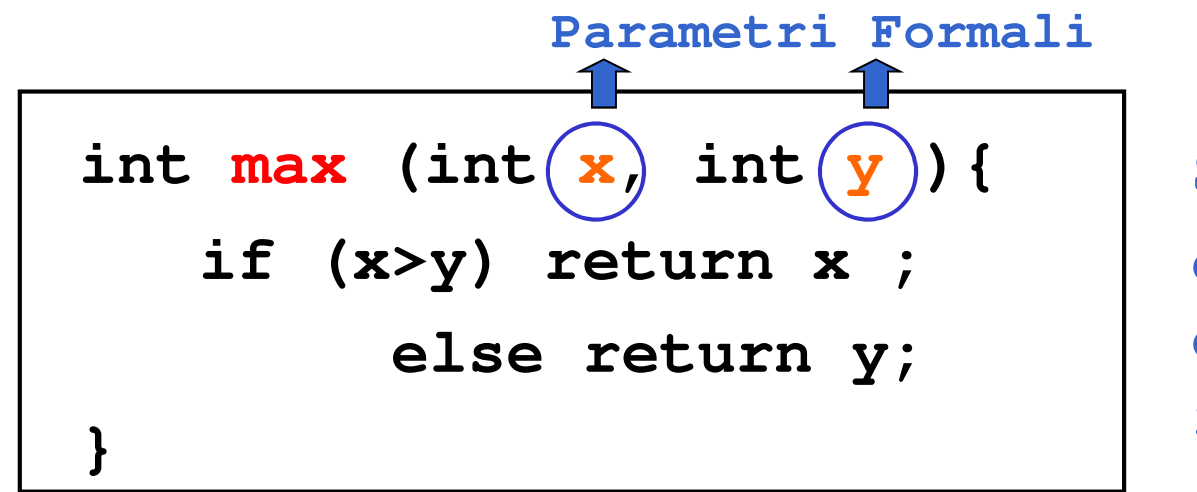

**SERVITOREdefinizione della funzione**

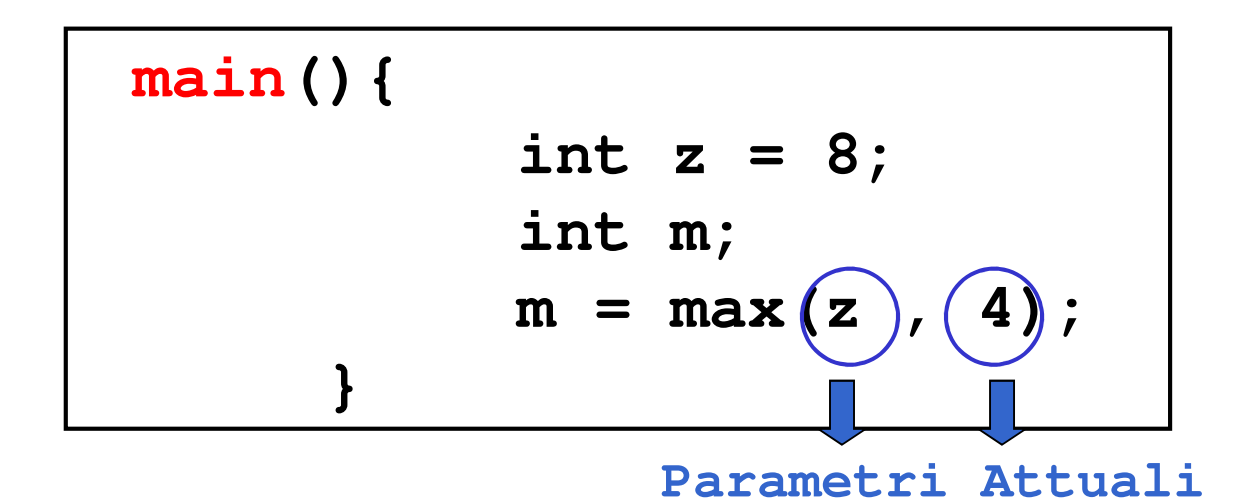

**CLIENTEchiamata della funzione**

17

## **RISULTATO DI UNA FUNZIONE**

- L'istruzione **return** provoca la **restituzione del controllo** al cliente, **unitamente al valore** dell'espressione che la segue
- ATTENZIONE: eventuali istruzioni successive alla **return non saranno mai eseguite**

```
int max (int x, int y ){
          if (x>y) return x; else return y;
```
**}**

# **BINDING & ENVIRONMENT**

**return x;**devo sapere cosa denota il simbolo x

La conoscenza di che cosa un simbolo denota viene espressa da un *legame (binding*) tra il simbolo e uno o più attributi

L'insieme dei *binding* validi in (un certo punto di) un programma si chiama environment

```
int main(){
int z = 8;int y, m;y = 5;
m = max(z,y);}
```
In questo environment il simbolo **<sup>z</sup>** è legato al valore 8 tramite l'inizializzazione, mentre il simbolo **y** è legato al valore 5. Pertanto i parametri di cui la funzione **max** ha bisogno per calcolare il risultato sono noti all'atto dell'invocazione della funzione

```
int main(){
int z = 8;int y, m;
m = max(z,y);}
```
In questo environment il simbolo **<sup>z</sup>** è legato al valore 8 tramite l'inizializzazione, mentre il simbolo **y** non è legato ad alcun valore. Pertanto i parametri di cui la funzione **max** ha bisogno per calcolare il risultato NON sono noti all'atto dell'invocazione della funzione e **la funzione non può essere valutata correttamente**

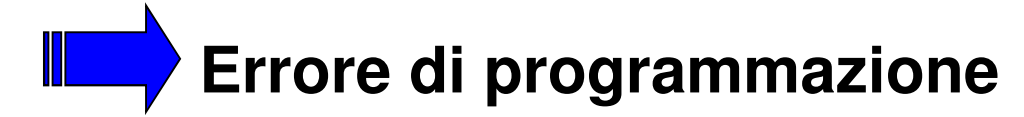

• **Il servitore...**

```
int max (int x, int y ){
   if (x>y) return x; else return y;
}
```
• **… e un possibile cliente:**

```
int main(){
   int z = 8;int m;
m = max(2*z,13);}
```
**Invocazione della chiamata a max con parametri attuali 16 e 13IL CONTROLLO PASSA AL SERVITORE**

• **Il servitore...**

**int max (int x, int y ){ if (x>y) return x; else return y;**

```
}
```
• **… e un possibile cliente:**

```
int main(){
   int z = 8;int m;
m = max(2*z,13);}
```
**Viene valutata l'istruzione condizionale (16 > 13) che nell'environment corrente è veraPertanto si sceglie la stradareturn x**

• **Il servitore... int max (int x, int y ){ if (x>y) return x; else return y; }**• **… e un possibile cliente: int main(){ int z = 8;int m; m = max(2\*z,13);}Il valore 16 viene restituito al clienteIL SERVITORE TERMINA E IL CONTROLLO PASSA AL CLIENTENOTA: i binding di x e y vengono distrutti**

# **RIASSUMENDO...**

All'atto dell'invocazione di una funzione:

- – si crea una **nuova attivazione (istanza)**del servitore
- – si alloca la **memoria per i parametri** (e le eventuali variabili locali)
- –si trasferiscono i parametri al servitore
- –si trasferisce il controllo al servitore
- –si esegue il codice della funzione

#### **PASSAGGIO DEI PARAMETRI**

In generale, **un parametro può esseretrasferito** dal cliente al servitore**:**

- **per valore o copia (by value)**
	- **si trasferisce il valore del parametro attuale**
- **per riferimento (by reference)**
	- **si trasferisce un riferimento al parametro attuale**

#### **PASSAGGIO PER VALORE**

#### si trasferisce **una copia del valore del parametro attuale**

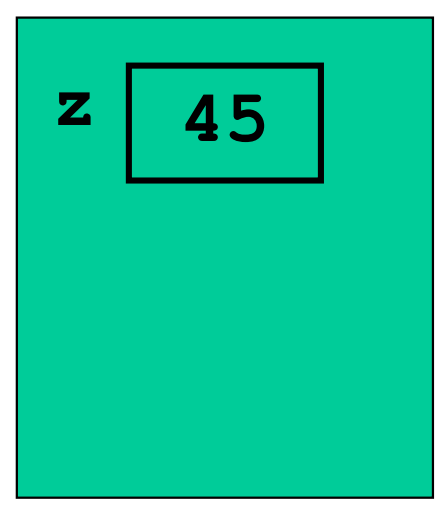

cliente

#### **PASSAGGIO PER VALORE**

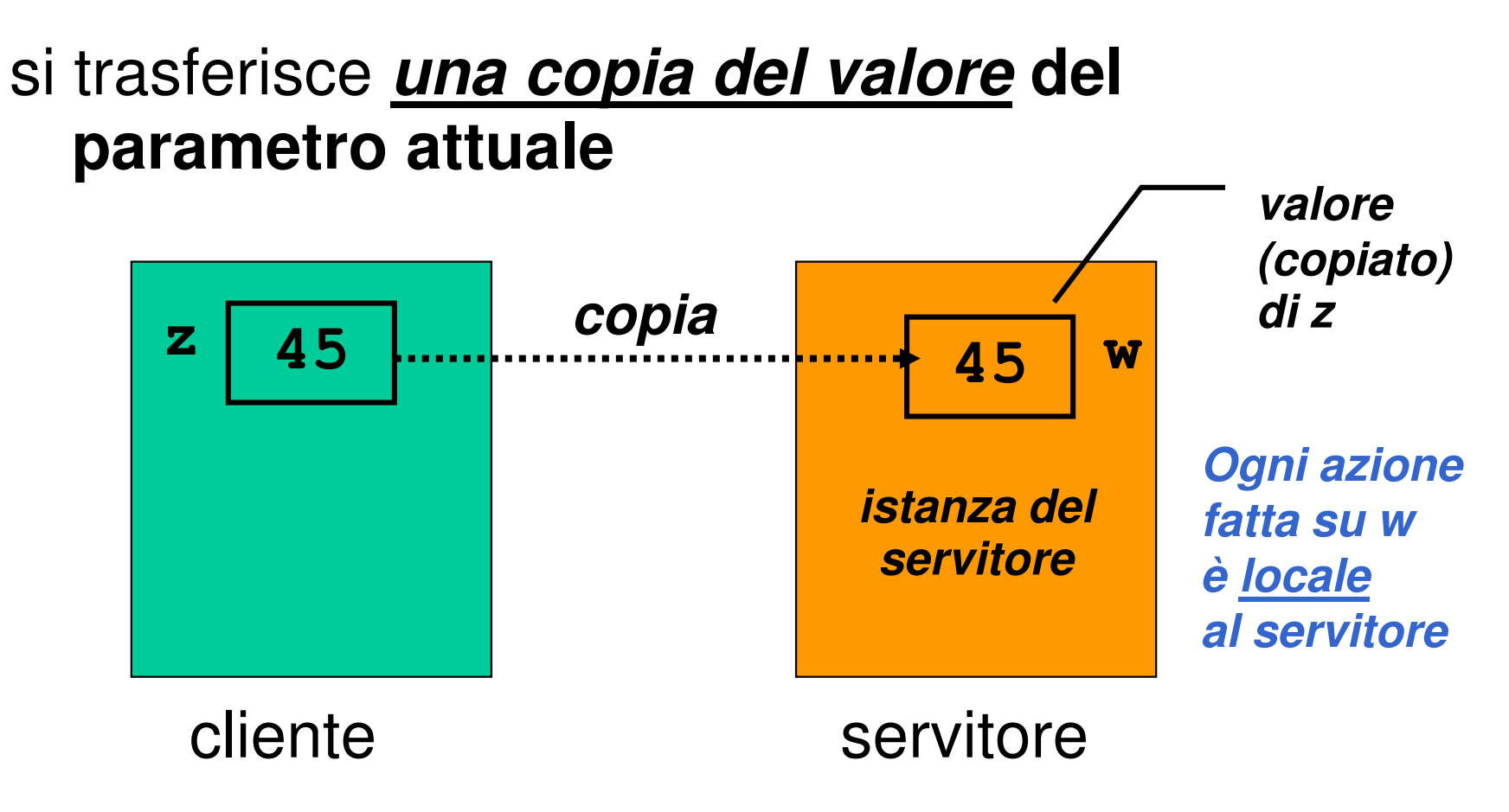

## **PASSAGGIO PER RIFERIMENTO**

#### si trasferisce **un riferimento <sup>a</sup>l parametro attuale**

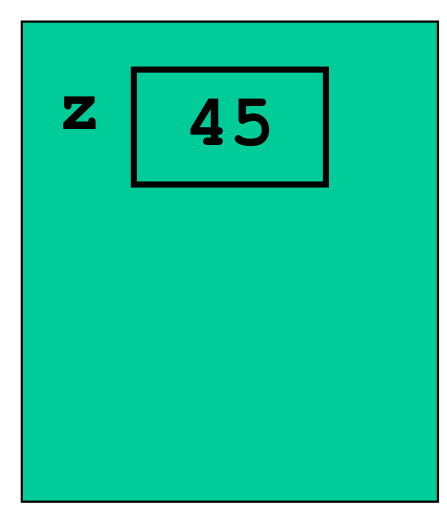

cliente

#### **PASSAGGIO PER RIFERIMENTO**

#### si trasferisce **un riferimento <sup>a</sup>l parametro attuale**

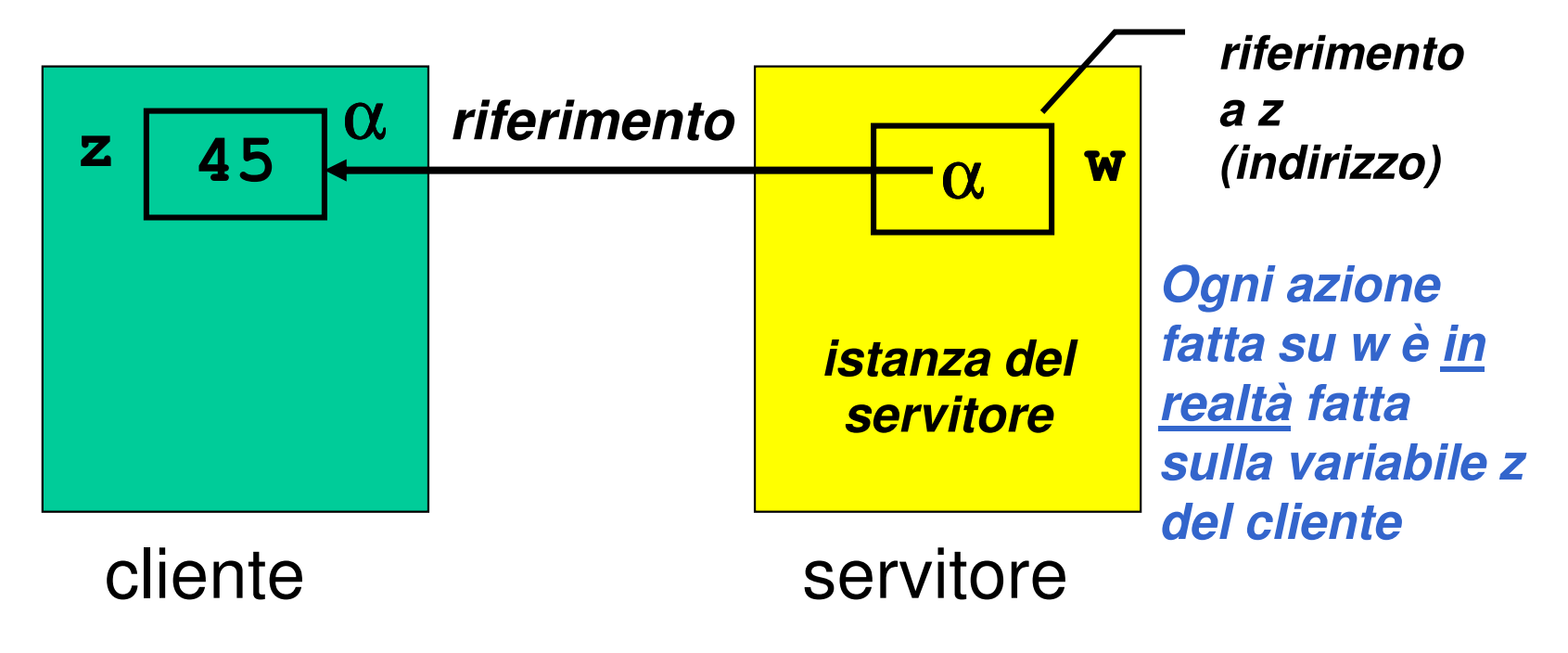

# **PASSAGGIO DEI PARAMETRI IN C**

In C, i parametri sono **trasferiti sempre e soloper valore (by value)**

- si trasferisce **una copia** del parametro attuale, **non l'originale**
- tale **copia è strettamente privata e locale** a quel servitore
- il servitore potrebbe quindi **alterare il valore ricevuto**, senza che ciò abbia alcun impatto sul cliente

# **PASSAGGIO DEI PARAMETRI IN C**

In C, i parametri sono trasferiti **sempre e solo per valore (by value)**

Conseguenza:

- è IMPOSSIBILE usare un parametro per **trasferire informazioni verso il cliente**
- per trasferire un'informazione al cliente si sfrutta il *valore di ritorno* della funzione

#### **ESEMPIO: VALORE ASSOLUTO**

```
Definizione:|x|: Z → N
   |x| vale x
                          \textbf{se} \times \geq 0|x| vale -x se x < 0
```

```
Codifica sotto forma di funzione C:int valAss(int x) { 
if (x<0) return -x; else return x;}
```
#### **ESEMPIO: VALORE ASSOLUTO**

#### **Servitore**

```
int valAss(int x) {
if (x<0) x = -x;return x;
```
**Se x è negativo, viene MODIFICATO il suo valore.Poi la funzione restituisce il nuovo valore di x**

#### **Cliente**

**}**

```
int main(){
int absz, z = -87; absz = valAss(z);printf("%d", z);}
```
#### **ESEMPIO: VALORE ASSOLUTO**

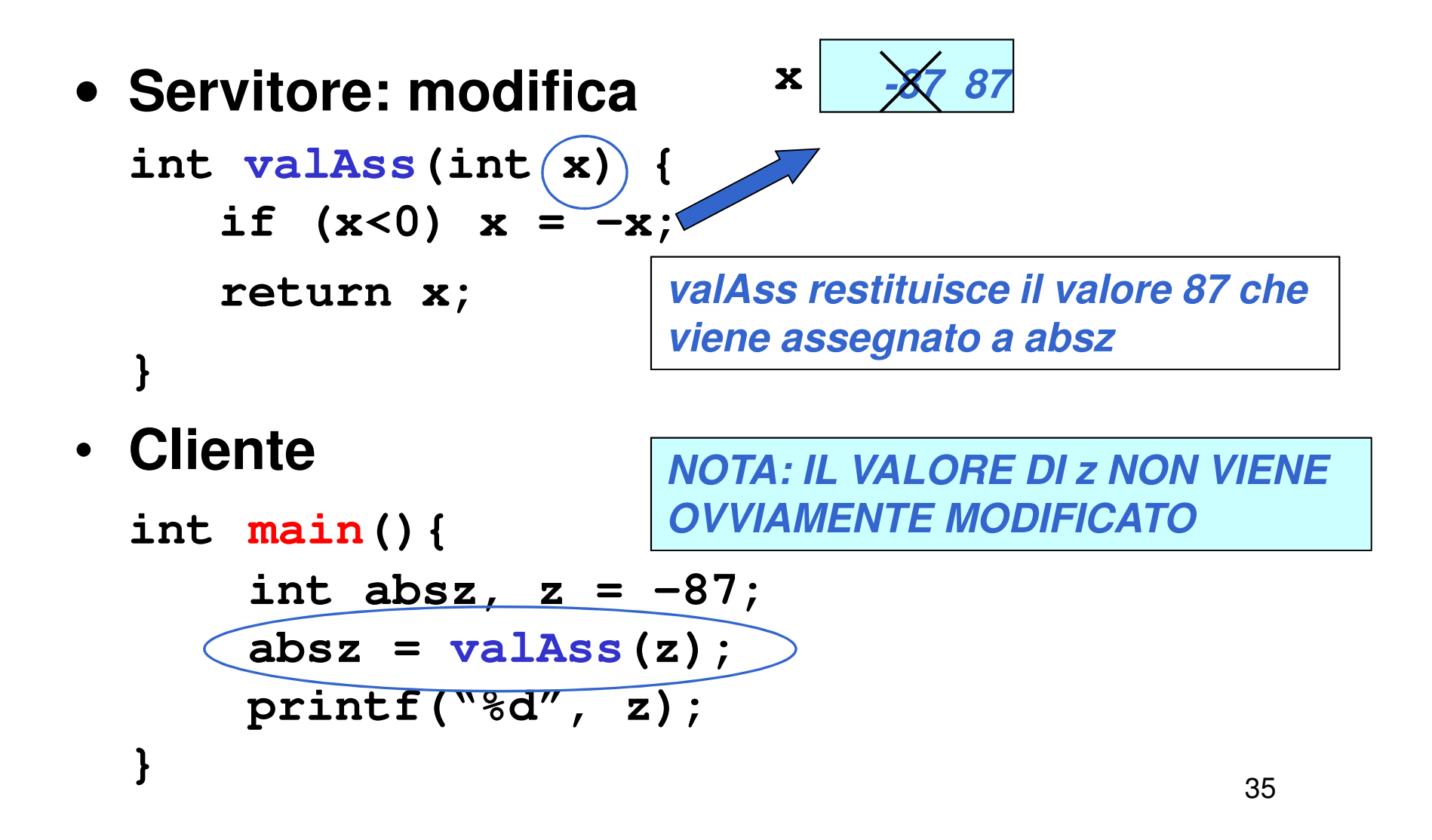

# **PASSAGGIO DEI PARAMETRI IN C**

#### **Limiti:**

- consente di restituire al cliente **solo valori di tipo (relativamente) semplice**
- non consente di restituire **collezioni di valori**
- non consente di scrivere componenti software il cui obiettivo sia diverso dal**calcolo di una espressione**

#### **PASSAGGIO DEI PARAMETRI**

Molti linguaggi mettono a disposizione ilpassaggio **per riferimento (by reference)**

- non si trasferisce una copia del valore del parametro attuale
- *si trasferisce un riferimento al parametro,* in modo da dare al servitore <u>*accesso diretto* al parametro</u> in possesso del cliente

 $\triangleright$  il servitore *accede e modifica direttamente* il dato del cliente

# **PASSAGGIO DEI PARAMETRI IN C**

#### **Il C non supporta direttamente il passaggioper riferimento**

- è una grave mancanza
- come vedremo, fornito **indirettamente** solo per **alcuni tipi di dati**
- quindi, **occorre costruirselo quando serve** (vedremo dei casi nel prosieguo del corso)

# **C++ e Java invece lo supportano**